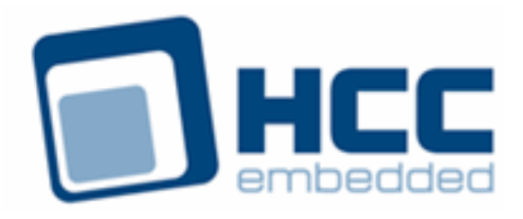

# **HCC OAL for OSE User Guide**

Version 1.30

For use with OAL for OSE versions 2.02 and above

Exported on 06/07/2018

All rights reserved. This document and the associated software are the sole property of HCC Embedded. Reproduction or duplication by any means of any portion of this document without the prior written consent of HCC Embedded is expressly forbidden.

HCC Embedded reserves the right to make changes to this document and to the related software at any time and without notice. The information in this document has been carefully checked for its accuracy; however, HCC Embedded makes no warranty relating to the correctness of this document.

## **Table of Contents**

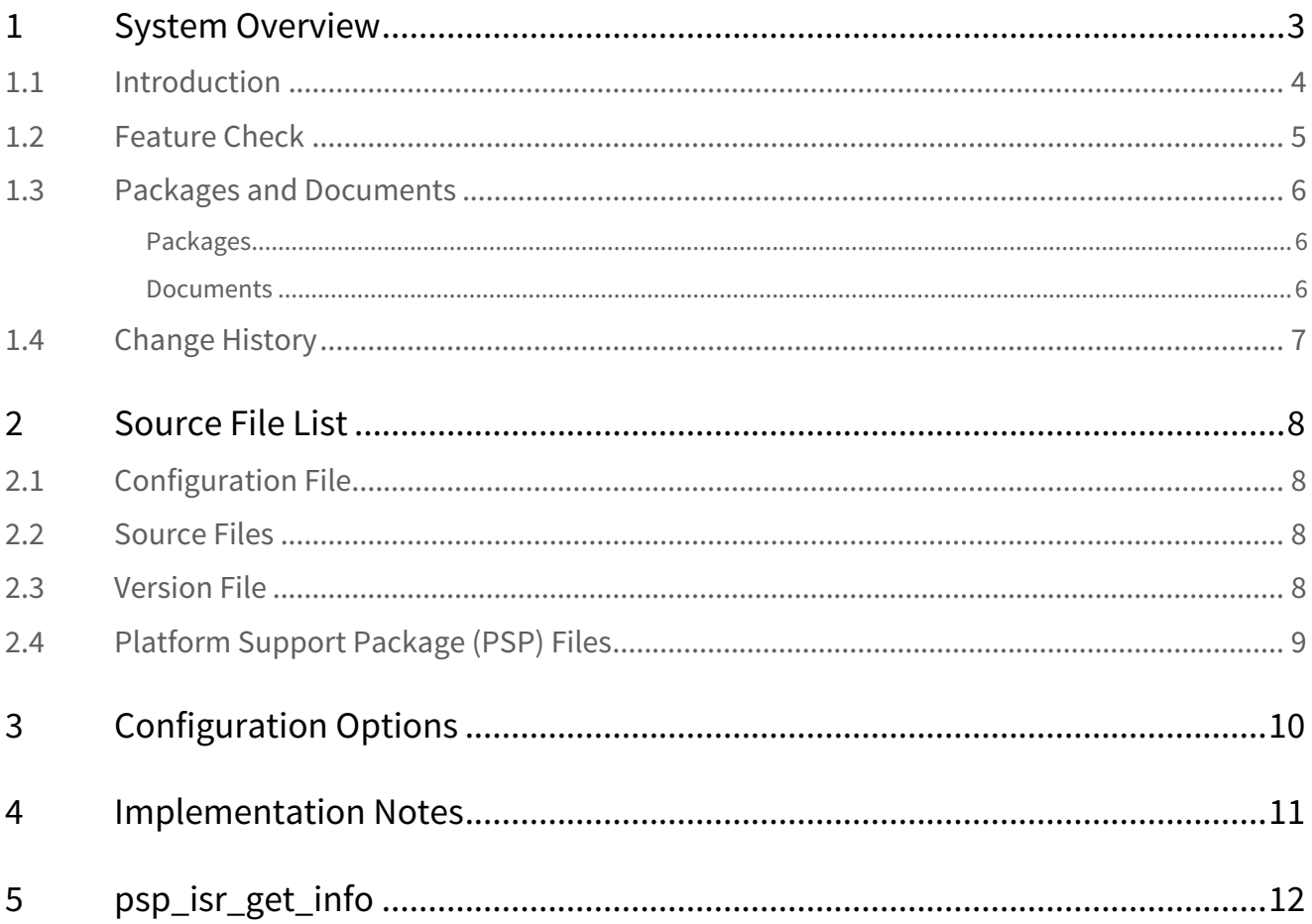

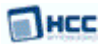

## <span id="page-2-0"></span>**1 System Overview**

This chapter contains the fundamental information for this module.

The component sections are as follows:

- [Introduction](#page-3-0) describes the main elements of the module.
- [Feature Check](#page-4-0) summarizes the main features of the module as bullet points.
- [Packages and Documents](#page-5-0) the Packages section lists the packages that you need in order to use this module. The *Documents* section lists the relevant user guides.
- [Change History](#page-6-0) lists the earlier versions of this manual, giving the software version that each manual describes.

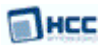

### <span id="page-3-0"></span>**1.1 Introduction**

This guide is for those who want to use HCC Embedded's OS Abstraction Layer (OAL) for their developments in embedded systems that use the OSE operating system from Enea Ab.

The HCC OAL is an abstraction of a Real Time Operating System (RTOS). It defines how HCC software requires an RTOS to behave and its Application Programming Interface (API) defines the functions it requires. Most HCC systems and modules use one or more components of the OAL.

HCC has ported its OAL to OSE, in the process creating "hooks" which call OSE functions from the HCC abstractions. Once you unzip the files from the **oal\_os\_ose** package into the **oal/os** folder in the source tree, these files will automatically call the correct functions.

The OAL API defines functions for handling the following elements:

- Tasks.
- Events these are used as a signaling mechanism, both between tasks, and from asynchronous sources such as Interrupt Service Routines (ISRs) to tasks.
- Mutexes these guarantee that, while one task is using a particular resource, no other task can preempt it and use the same resource.
- Interrupt Service Routines (ISRs) in OSE ISRs are platform-specific.

### <span id="page-4-0"></span>**1.2 Feature Check**

The main features of the module are the following:

- Conforms to the HCC Advanced Embedded Framework.
- Integrated with the HCC OS Abstraction Layer (OAL).
- Fully MISRA-compliant.
- Allows all HCC middleware to run with the OSE RTOS.

### <span id="page-5-0"></span>**1.3 Packages and Documents**

### <span id="page-5-1"></span>Packages

The table below lists the packages that you need in order to use the OAL:

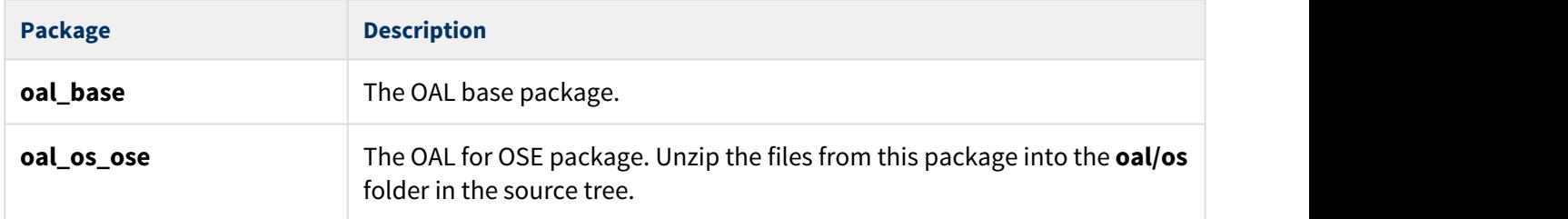

### <span id="page-5-2"></span>Documents

For an overview of HCC RTOS software, see [Product Information](https://www.hcc-embedded.com/embedded-systems-software-products/operating-system-rtos) on the main HCC website.

Readers should note the points in the [HCC Documentation Guidelines](https://doc.hcc-embedded.com/display/HCCDocRoot/HCC+Documentation+Guidelines) on the HCC documentation website.

### **HCC Firmware Quick Start Guide**

This document describes how to install packages provided by HCC in the target development environment. Also follow the *Quick Start Guide* when HCC provides package updates.

### **HCC Source Tree Guide**

This document describes the HCC source tree. It gives an overview of the system to make clear the logic behind its organization.

### **HCC OS Abstraction Layer (Base) User Guide**

This document describes the base OAL package, defining the standard functions that must be provided by an RTOS. Use this as your reference to global configuration options and the API.

### **HCC OAL for OSE User Guide**

This is this document.

## <span id="page-6-0"></span>**1.4 Change History**

This section describes past changes to this manual.

- To view or download earlier manuals, see [OAL PDFs](https://doc.hcc-embedded.com/display/HCCDocRoot/OAL+PDFs#OALPDFs-OALforOSE).
- For the history of changes made to the package code itself, see [History: oal\\_os\\_ose](https://doc.hcc-embedded.com/display/HCCDocRoot/History%3A+oal_os_ose).

The current version of this manual is 1.30. The full list of versions is as follows:

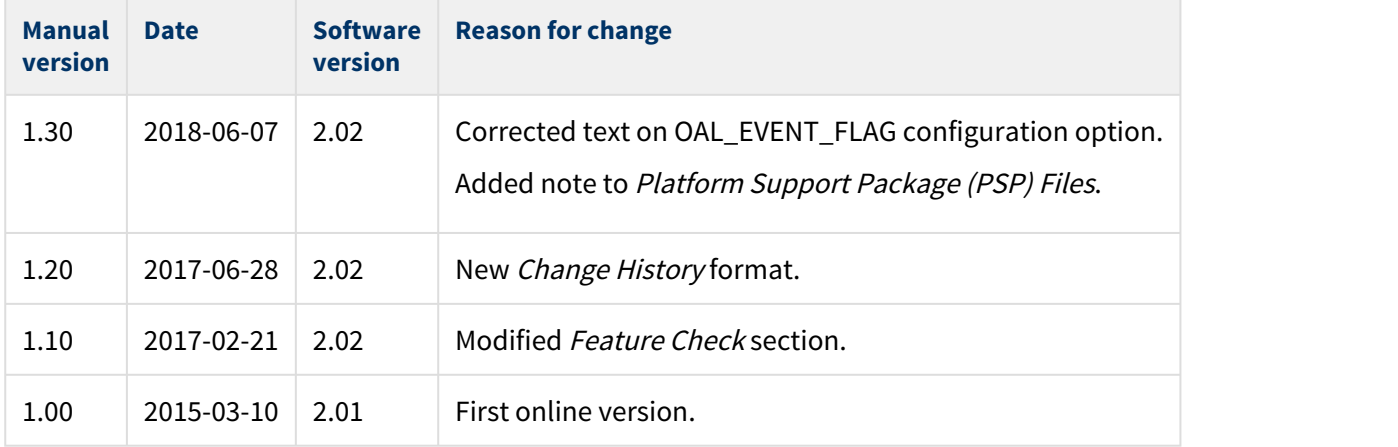

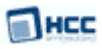

## <span id="page-7-0"></span>**2 Source File List**

This section describes all the source code files included in the system. These files follow the HCC Embedded standard source tree system, described in the [HCC Source Tree Guide.](https://doc.hcc-embedded.com/display/STQSG/Source+Tree+Guide) All references to file pathnames refer to locations within this standard source tree, not within the package you initially receive.

**Note:** Do not modify any files except the configuration file and PSP files.

## <span id="page-7-1"></span>**2.1 Configuration File**

The file **src/config/config\_oal\_os.h** contains [configuration options](#page-9-0) specific to the system. Configure these as required. (Global configuration parameters are controlled by the base package's configuration file.)

## <span id="page-7-2"></span>**2.2 Source Files**

These files are in the directory **src/oal/os**. **These files should only be modified by HCC**.

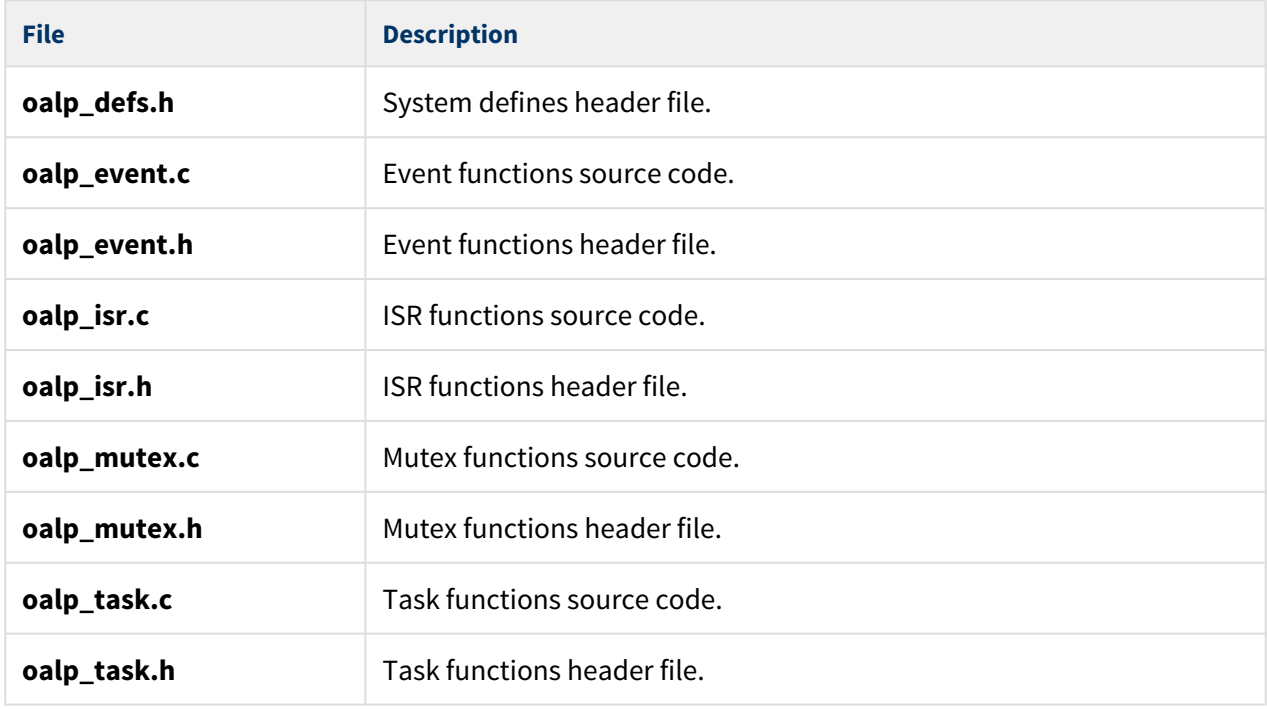

### <span id="page-7-3"></span>**2.3 Version File**

The file **src/version/ver\_oal\_os.h** contains the version number of this module. This version number is checked by all modules that use this module to ensure system consistency over upgrades.

## <span id="page-8-0"></span>**2.4 Platform Support Package (PSP) Files**

These files in the directory **src/psp/target/isr** provide the single function and the other elements the core code needs to use, depending on the hardware. Modify these files as required for your hardware.

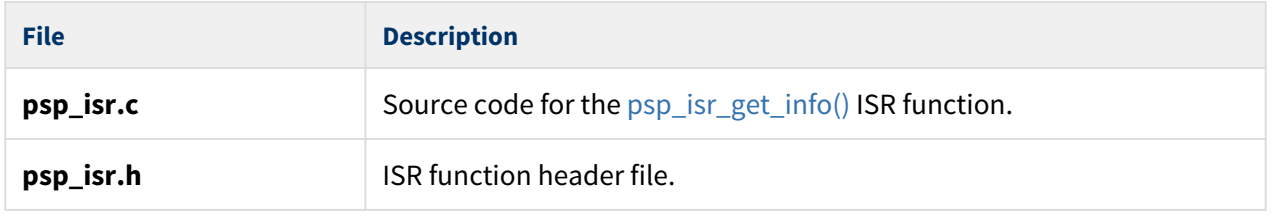

**Note:** In the package these files are offset to avoid overwriting an existing implementation. Copy them to the root **hcc** directory for use.

## <span id="page-9-0"></span>**3 Configuration Options**

Set the OSE configuration options in the file **src/config/config\_oal\_os.h**. This section lists the available options and their default values.

**Note:** Set systemwide configuration options in the base package's configuration file; these allow you to disable certain functions or sets of functions. See the [HCC OS Abstraction Layer \(Base\) User Guide](https://doc.hcc-embedded.com/display/OAL/HCC+OS+Abstraction+Layer+%28Base%29+User+Guide) for details.

### **OAL\_HIGHEST\_PRIORITY, OAL\_HIGH\_PRIORITY, OAL\_NORMAL\_PRIORITY, OAL\_LOW\_PRIORITY, OAL\_L OWEST\_PRIORITY**

By default these are respectively 5, 10, 15, 20, and 25.

### **OAL\_EVENT\_FLAG\_SHIFT**

The amount to shift the event flag by (see the following option). The default is 8.

#### **OAL\_EVENT\_FLAG**

OAL\_EVENT\_FLAG's usage depends on the type of event system an RTOS uses. There are two types:

- Event groups are supported independently of everything else in the system. In this case OAL EVENT FLAG does not matter.
- Each event group is directly controlled by a specific task. In this case all HCC stack internal events use the OAL\_EVENT\_FLAG as the event flag to set on the tasks event group. None of the tasks invoking HCC API calls should use OAL\_EVENT\_FLAG for signalling an event.

The default is ( 1 << OAL\_EVENT\_FLAG\_SHIFT ).

### **OAL\_ISR\_STACK\_SIZE**

The stack size used for ISR routines. The default is 1024.

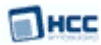

## <span id="page-10-0"></span>**4 Implementation Notes**

The RTOS elements are implemented as follows.

### **Events**

There are no rules governing events.

#### **Mutexes**

There are no rules governing mutexes.

### **Tasks**

There are no rules governing tasks.

#### **ISRs**

A combination of OAL ISR and platform ISR is used.

The configuration option OAL\_ISR\_STACK\_SIZE defines the stack size of the ISR processes.

The two PSP template files are used as follows:

- **psp\_isr.c** is required to find out the vector number and the priority of the required interrupt. In OSE bios calls must be used to get this information.
- **psp\_isr.h** must contain the following definitions:

```
#define ISR_ID(major,minor) ((major<<16)|minor)
#define ISR_MAJOR(id) (id>>16)
#define ISR_MINOR(id) (id&0xffff)
```
Major and minor numbers are used to generate a unique ID for an interrupt. Based on this number, the function **[psp\\_isr\\_get\\_info\(\)](#page-11-0)** (in **psp\_isr.c**) can request the vector number and priority by making a bios call. ISR\_ID is used by HCC modules to specify the unique ID. ISR\_MAJOR and ISR\_MINOR decode the major and minor number from the ID.

### **Ticks**

There are no rules governing ticks.

## <span id="page-11-0"></span>**5 psp\_isr\_get\_info**

The PSP provides this function to get ISR information based on the ISR\_ID.

### **Note:**

- This function is designed for a specific microcontroller and development board. You may need to port it to work with your hardware solution; it is designed to make porting easy.
- The package includes a sample in the **psp\_isr.c** file.

```
int psp_isr_get_info (
    uint32_t id,
   OSVECTOR * vector,
     OSPRIORITY * priority)
```
### **Arguments**

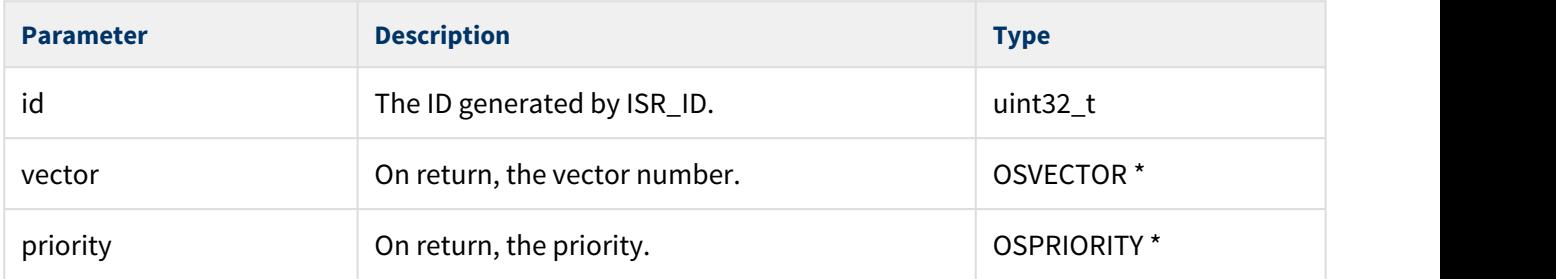

### **Return Values**

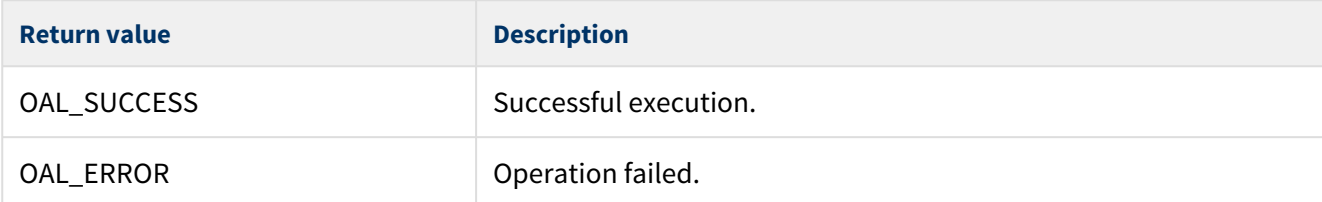